OSTI

Charles Stringer Stringer

**Los Alamos Report** LA-UR-96-XXXX

### **Modeling Partially Coupled** Objects with Smooth Particle **Hydrodynamics** 007 1 1 1996

C. A. Wingate

#### **MS F663**

**Los Alamos National Laboratory** 

Los Alamos, NM 87544

email: caw@lanl.gov

#### **Abstract**

A very simple phenomenological model is presented to model objects that are partially coupled (i.e. welded or bonded) where usually the coupled interface is weaker than the bulk material. The model works by letting objects fully interact in compression and having the objects only partially interact in tension. A disconnect factor is provided to adjust the tensile interaction to simulate coupling strengths. Three cases of an example impact calculation are shown - no coupling, full coupling and partial coupling.

#### Introduction

Smooth Particle Hydrodynamics (SPH) is a gridless, Lagrangian numerical technique to model the fluid equations of motion. SPH has proved to be very useful in certain classes

DISTRIEUTION OF THIS DOCUMENT IS UNLIMITED

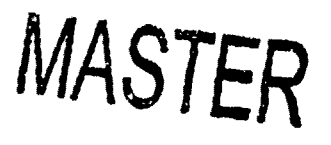

of problems, particularly kinetic energy impacts. Our SPH code is called SPHINX and was used for the calculations presented here. If the reader is unfamiliar with SPH and/or the SPHINX code, then the foliowing topics can be accessed.

.

Brief description of SPH History of SPH in X-Division Basic SPH equations References to SPH review articles References to some Los Alamos SPH papers References to SPH strength of materials papers References to SPH papers on the tensile instability References to some of J. 3. Monaghan's SPH papers

Normally, when two SPH regions get close they become numerically welded or bonded together. This occurs because the particle sums at the interface include particIes from both regions. In some cases this is exactly what is desired, however, in other cases this may not be what is needed. For example, two dissimilar pieces of solid material, like aluminum and iron, can push on each other, i.e. iriteract in compression, but can be puilcd apart with no interaction. To simulate this behavior we added a disconnect option in the code so that, in tension, particles in one region are not included in sums for the **other** region. In compression the sums include particles from both regions. The next two sections discuss the disconnect option and show two calculations, one with disconnects. and one without disconnects.

While the disconnect option has proven useful for many problems, there are some situations where the regions should only be partially disconnected rather than fully disconnected. Recently we added a disconnect factor that achieves this behavior. A section below discusses the disconnect factor and shows an example calculation of its use.

#### **Description of Disconnects**

Disconnects ir. SPHINX are a mechanism by which the particles in groups of regions or **particles** that have been damaged only inleract wifh each other in compression, not in tension. In codes with grids this is similar to a slide line treatment.

Groups are just as the name implies - one or more regions grouped together. It is a very important distinction to know that the disconnect commands only work on groups, they do not work on individual regions. In fact, if a region is not part of a group then it will

#### **DISCLAIMER**

**Portions** of this document may be illegible **in** electronic image products. Images are **produced from the best available original document.**

#### **DISCLAIMER**

 $\ddot{\phantom{a}}$ 

 $\mathbf{r}$ 

This report was prepared as an account of work sponsored by an agency of the United States Government. Neither the United States Government nor any agency thereof, nor any of their employees, makes any warranty, express or cific commercial product, process, or service by trade name, trademark, manufacturer, or otherwise does not necessarily constitute or imply its endorsement, recom-<br>mendation, or favoring by the United States Government or any agency thereof.<br>The views and opinions of authors expressed herein do not n reflect those of the United States Government or any agency thereof.

never be disconnected. The default grouping is to have none of the regions put in groups. So it is very important to realize that if you want disconnects, you have to put the regions of interest in groups. The grouping of regions is done with the group command, its format is

```
group group_name region_1 region 2 ... region n
```
where group\_name is an arbitrary group name chosen by the user and region\_1, region\_2, ... region\_n are the names of the regions to be added to the group. The number of regions, n, can be 1 or greater. **AS an example, take the** gronp\_name to be "jewds" and the regions to be "ruby", "diamond" and "emerald". Then the group command to group these three regions together would be

group jewels ruby diamond emerald

The region names can appear in any order. The same thing can be accomplished with three lines

> gsoup jewels ruby group jewels diamond group jewels emerald

 $\lambda$ 

There are two types of disconnects in SPHINX - disconnecting particles because their groups are different and disconnecting particles because they are damaged. The command for disconnecting particles because their groups are different is

disconnect\_objects TRUE (or FALSE)

Objects is just another word for regions. It would probably be better to call this command "disconnect\_groups", but for historical reasons it is "disconnect\_objects". The command for discomecting particles if they are damaged is

disconnect damage TRUE (or FALSE)

As an example of the disconnect objects (regions) consider two regions side by side which have also been designated as separate groups. With the disconnects **on, the two** regions can slide past each other with not interaction and they can separate with no interaction. However, they interact normally when pushing against each other, i.e. in compression.

#### **Calculation With and Without Disconnects**

Two calculations were done to illustrate the the use of disconnects, one calculation with

disconnects and one without. A calculation illustrating the use of the disconnect\_factor is given in the next section.

The initial geometry for all calculations presented here is shown in figure 1 and consists of an ahuninum plate impacting a iron cone sitting on top of a iron cylinder. Details of the parameters in the calculation are given in the figure caption.

The issue in thi calculation is how to handle the interface between the iron cone and the iron cylinder. The interface can be not disconnected, totally disconnected or partially disconnected. No disconnects at all would simulate a single piece of material with no interface. FuIl disconnect at the interfaee would simulate the cone just sitting on top of the cylinder with no bonding or weld between the cone and cylinder. Partial disconnect would simulate a weld or some similar bond between the cone and cylinder where the weld is somewhat weaker than a solid chunk of material would be.

The results from the calculation without any disconnects ("disconnect\_objects FALSE") is shown in figure 2. The cone and cylinder are acting as one object, there is no separation between the two.

The results from the calculation with full disconnects ("disconnect\_objects TRUE") is shown in figure 3. The cone has completely separated from the cylinder and there has been very little interaction between the two regions.

#### **Calculation Using the Disconnect Factor**

The final calculation presented is the case with partial disconnects at the interface between the cone and the cylinder. This would simulate a weld or some similar bond between the cone and cylinder where the weld is somewhat weaker than a solid chunk of material would be. Of **coume, it** would be much better to actually put weld material between the cone and cylinder and thus model the weld explicitly. This is not done because the detailed weld geometries and not known and the equation of state and strength parameters are not known for welded material. So ii makes sense to use a phenomenological model, like the disconnect\_factor, and try to tie the value of the factor to experiments.

The disconnect\_factor command specifies a disconnect faclor for pairs of regions. The command for the example calculation presented here is

```
disconnect factor 0.5 cone cylinder
```
where the disconnect factor is 0.5 and the two groups being disconnected are cone and

cylinder. The regions are set up using the create\_region and end\_region commands and the groups are set up using the group commands. This is shown explicitly below.

```
creaze_region cone
   ... Stuff to set up the cone region
end region
group cone cone
create region cylinder
   ... Stuff to set up the cylinder region
end_region
group cylinder cylinder
```
The results from the calculation with partial disconnects ("disconnect\_factor 0.5 cone cylinder") is shown in figure 4. The cone has partially separated from the cylinder thus simulating the effect of a weak weld.

### **Disconnect Factor Range**

The disconnect factor usually ranges between 0. and 1., however, there is nothing that prevents the user from specifying a factor outside of this range. It is not clear what this means physically and I have not investigated this.

### **Input Fik**

The input file used for these calculations is available. See input file.

### **conclusions**

**A very** sirnpIe phenornenological model is presented to model objects that are partialiy coupled (i.e. welded or bonded) where usually the coupled interface is weaker than the bulk material. The model works by letting objects fully interact in compression and having the objects only partially imeract in tension. A disconnect factor is provided to adjust the tensile interaction to simulate coupling strengths. The hope is that the disconnect factor can be set from simple experimental behavior and then used in complex calculations to get better results.

El Prey Page 22 | ISTH Name Page 3 New Read Page

### **Figure 1**

This figure shows the initial configuration for the disconnect example calculation. This is an impact calculation with the projectile being the blue region on the right. This is an Aluminum plate with an initial velocity to the left of 1.0 km/sec. The target consists of two regions, a cone sitting on top of a cylinder. Both the cone and cylinder are made of iron. The equation of state used for all regions is linear us-up (linear us up) and the strength model used is elastic perfectly plastic (elastic\_perfectly\_plastic). The calculation was done in 2D Cartesian coordinates in order to save time and make visualization of the results easier.

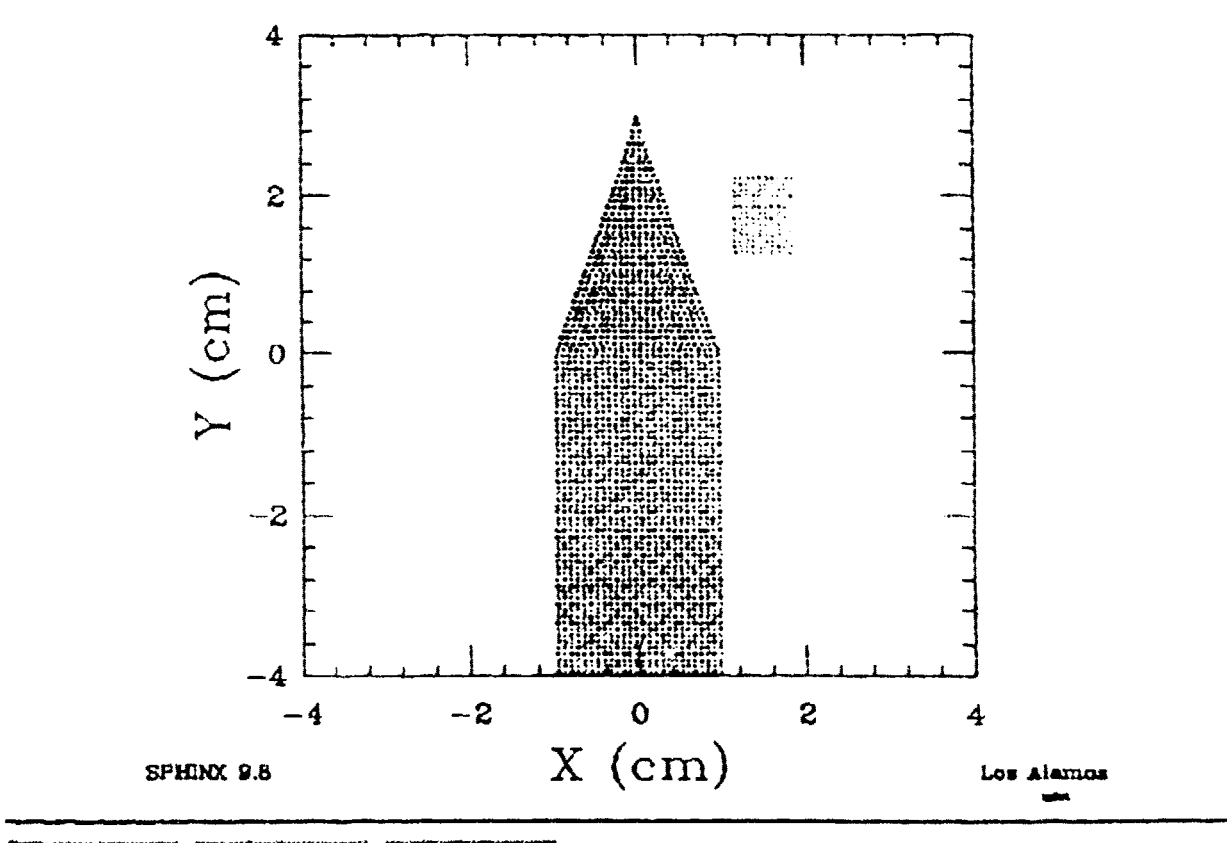

They haven British Fite | Differ that had

#### ENGLAND REPORT OF THE REAL PROPERTY. umit الأواليوني

# **Figure 2**

This figure shows the final configuration for the disconnect example calculation. Disconnects are not being used in this calculation. The cone and cylinder targets are behaving as one object, there is no separation between the two.

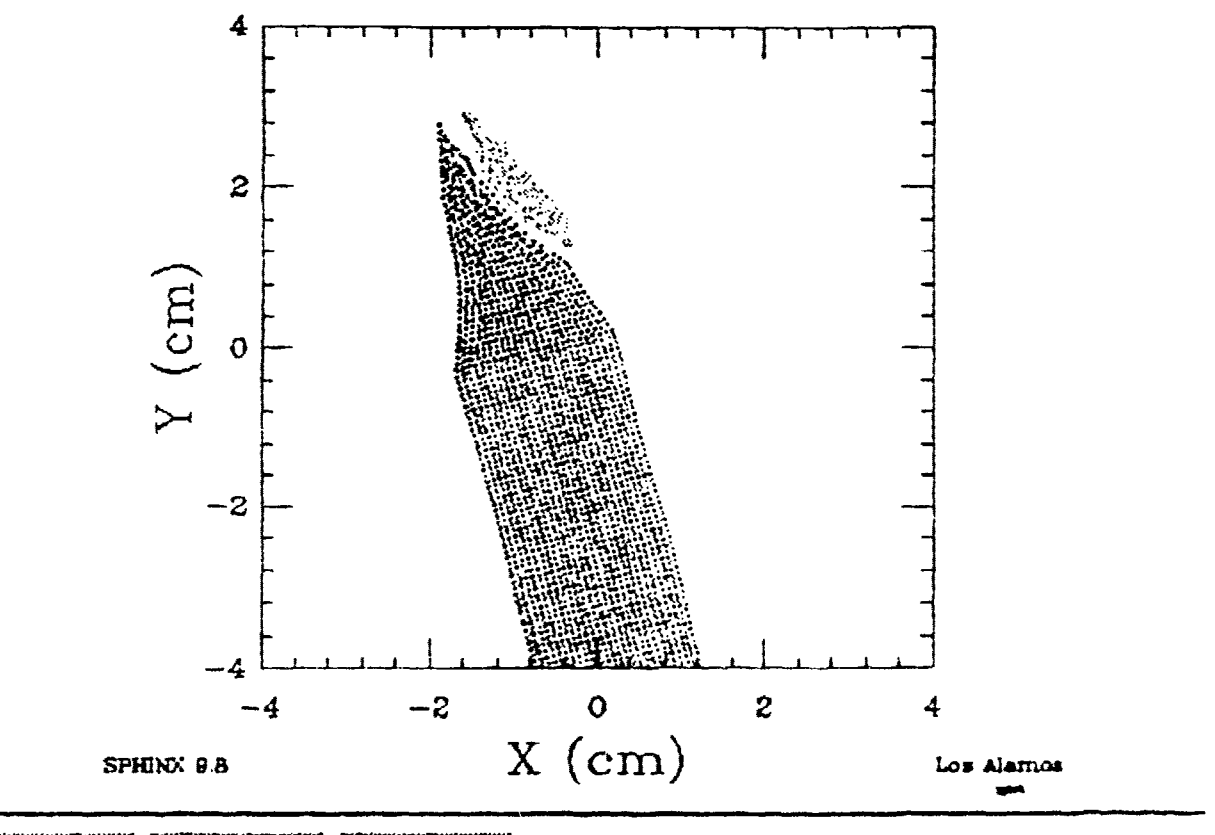

[ Priv. Pate ......] ESPIRANT Page | SPRIDS Rang Page

## **Figure 3**

This figure shows the final configuration for the disconnect example calculation where full disconnects are being used between the cone and the cylinder. The cone has completely separated from the cylinder.

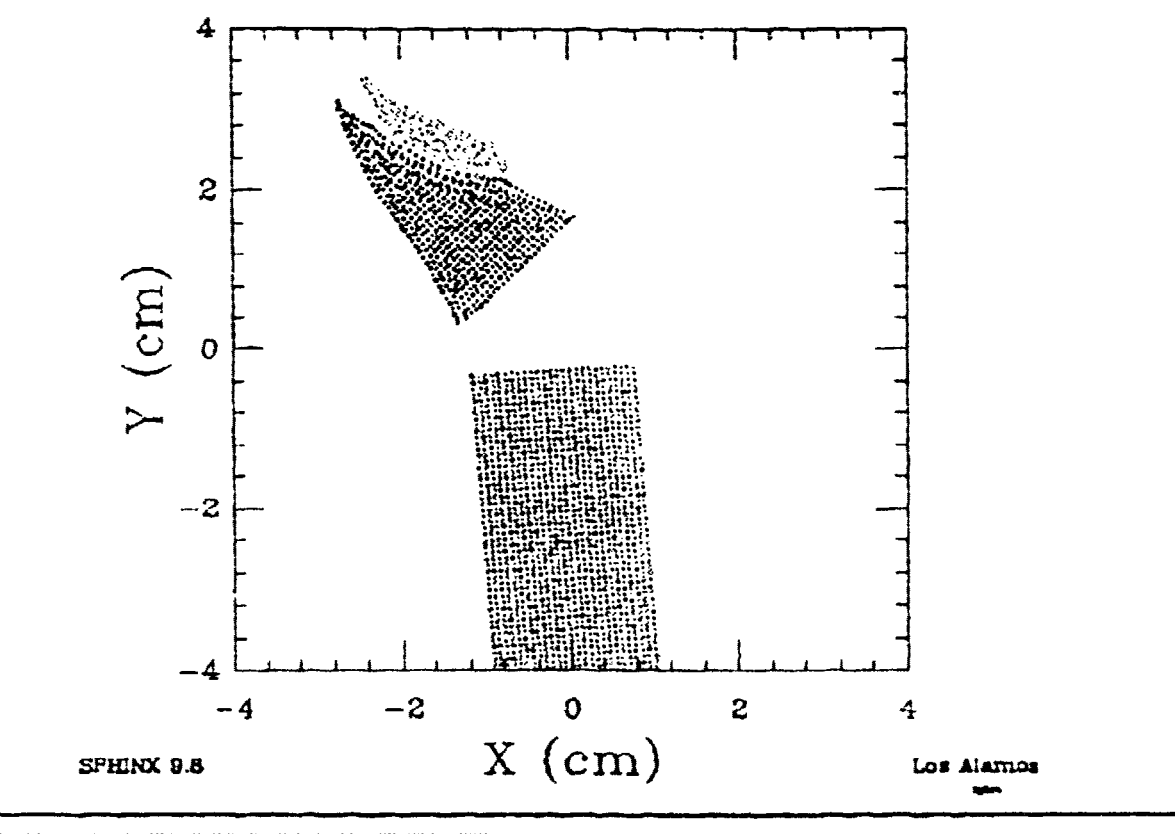

Kinving Billianing Stationing

## **Figure 4**

This figure shows the final configuration for the disconnect example calculation where partial disconnects ("disconnect\_factor 0.5 cone cylinder") are being used between the cone and the cylinder. The cone has partially separated from the cylinder.

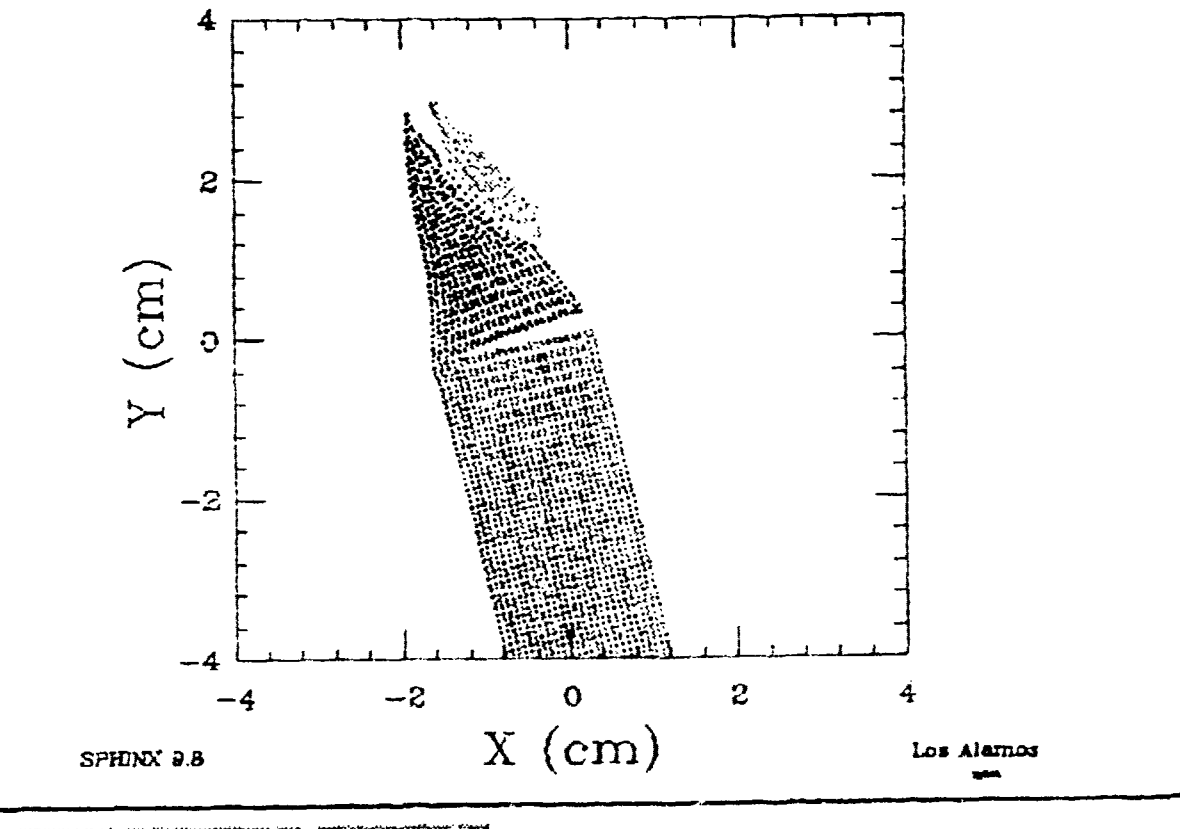

**El Bravidage (1)** SPH Roma Page | SPHORE Reserved

## **Brief description of SPH**

Smooth Particle Hydrodynamics (SPH) is a relatively new technique for hydrodynamic calculations. It is a gridless Lagrangian medmd using a pseudo-particle interpolation method to compute smooth **hydrodynamic** variabies. Each **pseudo-partick has a mass,** Lagrangian position and velocity, and internal energy, whereas other quantities are derived by interpolation or from constitutive relations. This *technique has now been extended to* include strength, high **explosives and fragmentation models. The cock has** been applied to a variety of kinetic energy impact problems including crater formation and target penetration and breakup. Excellent reviews of the SPH method are given in **Monaghan (1988 and** 1992) and Benz (1989 and 1990) The original work on SPH was done by Lucy (1977). Other reports describing SPH are given by Gingold and Monaghan (1977 and 1982), **Monaghan (1982,1985), Stdingwerf** (1989a, 1990b) and Stellingwerf and Wingate( 1992). Implementation of strength of materials in SPH is described in Libersky and Petschek (1990) and Wingate and Fisher (1993]. Some applications of SP1i are described in Wingate, et. al. (1992) and Wingate and Stellingwerf ( 1993).

 $\mathbf{X}$  Frivaria ... **SPI Iwai Net ... 2011 Net ...** 

# **SPH History in X=Division**

We first got involved with SPH when we imported the SPH code, called SPHC, from Mission Research Corporation (MRC) in Albuquerque in April, 1990. This code was developed by Bob Stellingwerf at MRC. Since then we have exercised the code on a variety of problems and worked with MRC to continue to develop SPHC. Descriptions of *theMRCcode canbe* found in Stellingwerf (1989a, 1989b, 1990a, 1990b) and Stellingwerf and Peterkin (1990). In the fall of 1991 the decision was made to write a new SPH code which we called SPHINX (see the SPHINX manual, Wingate, C. A. and R. F. Stellingwerf(1993) ). whereas SPHC was a research code and targeted mostly for PC's and workstations, the new code was written for general use (user friendly input from a data file) and was targeted at first for the Cray (using vectorization to get maximum speed) and later for massively parallel MIMD machines. SPHINX also runs on UNIX workstations but has not yet been put on PC's. SPHC is used as a research tool and currently has more physics and code  $o_{\nu}$ tions built in.

Thunk I Shikaihai Millenbel

### **Equations of Motion**

The general fluid dynamics equations are the continuity equation, the momentum equation and the energy equation. The first of these is the continuity equation

$$
\frac{d\rho}{dt} + \rho \frac{\partial}{\partial x^{\alpha}} \mathbf{v} = 0
$$

where rho **is the material density** and v **is the material velocity. We usc Greek** superscripts to indicate coordinate directions with implied summation on repeated indices. Roman subscripts will be used to label particles. Summation is not implied on repeated subscripts (the summation **sign** must appear directly). The second equation is the momentum equation

$$
\frac{d}{dt}r^{\alpha} = \frac{1}{p}\frac{\partial}{\partial x^{\beta}}\sigma^{\alpha\beta}
$$

where sigma is the stress tensor. This is divided up into an isotropic part which is the pressure and a traceless deviatoric stress tensor and is given by

$$
\sigma^{\alpha\beta} = -p\delta^{\alpha\beta} + \delta^{\alpha\beta}
$$

The final equation is the energy equation

$$
\frac{d\epsilon}{dt} = \frac{1}{\rho}\sigma^{\alpha\beta}\epsilon^{\alpha\beta}
$$

where e is the specific internal energy and epsilon dot is the strain rate tensor given by  $\int_{\partial x} \bar{\beta}$   $\partial_x \alpha$  $\epsilon^{\alpha\beta} = \frac{1}{2} \left( \frac{\sigma}{\alpha} \mathbf{v}^{\alpha} + \frac{\sigma}{\alpha} \right)$  $2\sqrt{3x^3}$   $\partial x^{\alpha}$ 

Using the definition of the stress tensor and that the trace of the strain rate tensor is the divergence of the velocity, the energy equation can be rewritten (in perhaps the more familiar form) as

$$
\frac{de}{dt} = -\frac{P}{\rho}\frac{\partial}{\partial x^{\alpha}}\rho\alpha + \frac{1}{\rho}S^{\alpha\beta}\epsilon^{\alpha\beta}
$$

#### **SPH Approximation**

The procedure for finding the smooth particle approximation is described in many places, for example see Benz (1989), Benz (1990), Monaghan (1988) or Monaghan (1992). Here we just list the results.

**There are two methods for finding the fluid mass** density. The first. is done by solving the continuity equation directly

$$
\frac{d\rho_i}{dt} = \rho_i \sum_j \frac{m_j}{\rho_j} (\nu_i^{\alpha} - \nu_j^{\alpha}) \frac{\partial W}{\partial x_i^{\alpha}}
$$

and the other, called the sum method, is to use the *sum* of the masses times the kernel

$$
\rho_i = \sum_j m_j W_{ij}
$$

Only one of these methods can be used to calculate the density for the fluid equations of motion. The sum method is simpler but has a problem at interfaces where it will smooth out the density and at boundaries where the density will drop. This in turn leads to spurious pressures from the eos package which wifl usualty cause serious problems as the calculation proceeds, Solving the continuity equation does not have this problem and because of this it is the recommended method for most problems.

The momentum equation in the SPH. approximation becomes

$$
\frac{d}{dt}v_i^{\alpha} = \sum_j m_j \left( \frac{\sigma_i^{\alpha\beta}}{\rho_i^2} + \frac{\sigma_j^{\alpha\beta}}{\rho_j^2} \right) \frac{\partial W}{\partial x^{\beta}}
$$

where m subscript j is the mass of particle j and W is the smoothing kernel. The kernel should be written as to indicate its dependence on both particles i and j and its dependence on the smoothing length h. For simplicity, however, we will write it simply as W. The kemel usually used is the cubic B-spline. The energy equation in the SPH approximation is

$$
\frac{d\epsilon_i}{dt} = \left(\frac{P_i}{p_i^2}\sum_j m_j (v_i^{\alpha} - v_j^{\alpha}) \frac{\partial W}{\partial x_i^{\alpha}}\right) + \frac{S_i^{\alpha\beta}}{p_i} \epsilon_i^{\alpha\beta}
$$

To obtain the particle approximation for the strain rate tensor we follow Libersky and Petschek (1990) to get

$$
\mathbf{\hat{e}}_i^{\alpha\beta} = \frac{1}{2} \sum_j \frac{m_j}{p_j} \left( (\mathbf{v}_j^{\alpha} - \mathbf{v}_i^{\alpha}) \frac{\partial W}{\partial x_j^{\beta}} + (\mathbf{v}_j^{\beta} - \mathbf{v}_i^{\beta}) \frac{\partial W}{\partial x_i^{\alpha}} \right)
$$

 $\bar{\mathcal{A}}$ 

#### But it was a strong with the same

PAIRWEST THE LEADER THE MENT

### **Input File for the Example Calculation**

This is the input file that was used for the example impact calculations presented in this note. Version 9.8 of SPHINX was used to run the calculations.

```
/:,Tesz the disconnect factor.
{
    /" Titles "1
   problem_title disconnect;
   run_title 04;
    /' Debug '/
    1/debug_global TRUE;<br>//debug_flow TRUE;
    //debug_flow
    /' Density '1
    density method continuity; //sum_mW
    /4 dump_variables sumW ●/
    /' Disconnects '/
    disconnect_objects TRUE;
    disconnect_factor 0.5 cone cylinder
    /' Dumps "/
    restart_dump_deltat 0.5e-06;
    restart dump format cdat;
    restart~dump~type binary;
   plot_dump_deltat 20.0e-06;"
    plot_dump_format cdat;
    plot_dump_type binary~
   dump_variables csq nn_per_point;
   dump_reflected~articles TRUE;
   history dump deltat. .1e-12;
   history_dump_type ascii;
```

```
/* Control */
max steps 0;
max time 200.0e-06;
step print delta 1;
/* Geometry */
dimension
             2:cylindrical FALSE;
use grid gen TRUE;
/* Graphics */graphics FALSE;
particle_plot_cycle_frequency 1;
plot xminmax \overline{1} -3. \overline{3}.;
plot\boxed{\text{yminmax}} 1 -3. 3.;
color_plot_variable pressure;
plot reflected particles TRUE;
/ H \neq /
h vary
        TRUE;
h inp
       1.5;heff fsteps 1.2;
average_nn 40;
/* History */
Lagrangian probe 0. 0. 0.;
probe dump variables yield shear modulus;
probe dump variables sigma th;
probe_dump_variables sqrt_J2;
/* Particles */<br>nparticles 3000;
nparticle_mult 0.9;
/* Strength */
strength
        TRUE;
dump_variables J1 sqrt_J2 maxps eps_equiv epsdot_equiv;
dump_variables yield shear_modulus stressd;
/* Set up the projectile*/
create_region projectile {
   density2.7:velocity
                   0.1.00e+0.50...type
                   cylinder radius 0.1
                                      length 0.75;
   strength material al 6061 t6;
   strength_model elastic_perfectly_plastic;
   eos material
                   \mathbf{a}l;
```

```
eos_model
                     linear_us_up;
\mathbf{r}end region;
rotate region projectile 0. 0. 90.;
translate_region projectile 0. 0.25 0.;
translate region projectile 0. 1.5 0.;
translate_region projectile 1.5 0. 0.;
//group projectile projectile;
/* Set up target - this is a cone on top of a cylinder */
create region cylinder {
    density
                     7.85;cylinder radius 1.0 length 5.0;
    type
    strength material fe armco;
    strength model
                    elastic perfectly plastic;
    eos material
                    fe:
    eos_model
                    linear us up;
\mathbf{I}end region;
translate region cylinder 0. -2.5 0.7group cylinder cylinder;
create_region cone (
    density
                    7.85;cone radius 1.0 length 3.0;
    type
    strength_material fe_armco;
    strength_model
                  elastic perfectly plastic;
    eos_material
                    fe;
    eos_model
                    linear us up;
\mathbf{I}end region;
translate_region cone 0. 1.5 0.;
group cone cone;
************** Strength Parameters *******************************
strength_parameters elastic_perfectly_plastic al_6061_t6 {
    shear_modulus 2.65e11;yield
                  2.75e09;\mathbf{I}end_strength;
strength parameters elastic_perfectly_plastic fe_armco (
    shear_modulus 8. e11;yield
                  6.09:\mathbf{1}end_strength;
```

```
************** Equation of State Parameters **********************
eos_parameters linear_us_up al (<br>c0 5.376e5;
   \mathbf{s}1.55;gamma0
                2.10;gammal
                0.3solid_density 2.7;
   pmin
                -6.09;\mathbf{I}end_eos;
eos_parameters linear_us_up fe {<br>c0 5.958e5;
                1.5175;\mathbf{s}gamma0
                2.035;gammal
                0.7solid_density 7.85;
                -10.0e9;pmin
 \mathbf{I}end_eos;
```
MANUSCRIPTION FOOT PERSONNEL

### **SPH Review References**

These are references to SPH reviews.

Benz, W. (3989). Smooth Particle Hydrodynamics: **A Review. Harvard-Srnitionian** Center for Astrophysics Preprint No. 2884

Benz, W. (1990). Smooth Particle Hydrodynamics: A Review. J. R. BuchIer (cd.), The Numerical Modeling of Nonlinear Stellar **Pulsations, 269-288.**

Monaghan, J. J. (1988). An Introduction to SPH. Comput. Phys. Comm. 48, 89-96

Monaghan, J. J. (1992). Smoothed Particle Hydrodynamics. Annu. Rev. Astron. Astrophys. 30,543-574

WHICH CONFIDENTIAL EXPIRIMENT PRINT

### **Los Alamos SPH References**

Mandell, D A., C. A. Wingate and L. A. Schwalbe (1996). Simulation of a Ce .iic Impact Experiment Using the SPHINX Smooth Particle Hydrodynamics Code. 16th International Symposium on Ballistics, San Francisco, CA, 23-28 September 1996.

Mandell, David A., Charles A. Wingate and Robert F. Stellingwerf (1995). Prediction of Material Strength and Fracture of Brittle Materials Using the SPHINX Smooth Particle Hydrodynamics Code. Engineering Mechanics, Proceedings of 10th Conference, May 21-24, 1995.

Mandell, David A. and Charles A. Wingate (1994). Prediction of Material Strength and Fracture of Giass Using the SPHINX Smooth Particle Hydrodynamics Code. Los Alamos National Laboratory Report, LA-12830.

Stellingwerf, R. F. and C. A. Wingate (1992). Impact Modeling with Smooth Particle Hydrodynamics, Int. J. Impact Engng. 14, 707-718.

Wingate, C. A. and R. F. Stellingwerf (1993). Los Alamos SPHINX Manual, Version 7.6. Los Alamos National Laboratory report, LA-UR-93-2476.

Wingate, C. A. and H. N. Fisher (1993). Strength Modeling in SPHC. Los Alamos National Laboratory report, LA-UR-93-3942.

Wingate, C. A., R. F. Stellingwerf, R. F. Davidson and M. W. Burkett (1992). Models of High Velocity Impact Phenomena, Int. J. Impact Engng. 14, 819-830.

Wingate, C. (1993). Topics in SPH. In the proceedings of the "Workshop on Advances in Smooth Particle Hydrodynamics", Los Alamos National Laboratory Report, LA-UR-93-4375.

Wingate, C. A. and R. F. Stellingwerf (1993). SPH Calculations of Armor Penetration by Projectiles with Combined Obliquity and Yaw. Los Alamos National Laboratory report, LA-UR-93-4186.

#### SPIECE ROBERTS TECHNICS PAGE

# **SPH Strength References**

These are references relating to strength of materials in SPH.

Libersky L. D., and A. G. Petschek, (1990). Smooth Particle Hydrodynamics with Strength of Materials, Advances in the Free-Lagrange Method, (Trease, Fritts, and CrowIey, eds.), Springer Verlag, 248

**Wingate, C. A.** and H. I% Fisher (1993). Strength **Modeling in** SPHC. LOSAlamos National Laboratory repcm, LA-UR-93-3942.

SPINX ReacTest STRINGERS

# **SPH Instability References**

These are references relating to the tensile instability in SPH.

**Swegle, J. W., D. L. Hicks and S. W. Attaway** (1995). Smoothed Particle Hydrodynamics Stability Analysis. JCP 116, 123-134.

**Dyka, C. T.** and IL P. Ingel (1994). **Addressing Tension Instability in SPH** Methods. Naval Research Laboratory Report, NRL/MR/6384--94-7641.

Hicks, D. L., J. W. Swegle and S. W. Attaway (1993). SPH: instabilities, Wall Heating, and Conservative Smoothing. In the proceedings of the "Workshop on Advances in Smooth Particle Hydrodynamics", Los Alarnos National Laboratory Report, LA-UR-93.4375.

Monaghan, J. J. and J. A. Morris (1993). SPH Masters Negative Stress. In the proceedings of the "Workshop on Advances in Smooth Particle Hydrodynamics", Los Alamos National Laboratory Report, LA-UR-93-4375.

Swegle, J. W. and D. L. Hicks (1993). Stability and Consistency of the SPH Method. In the proceedings of the "Workshop on Advances in Smooth Particle Hydrodynamics", Los Alarms Nationai Laboratory Report, LA-UR-93-4375.

Swegle, J. W., S. W. Attaway, M. W. Heinstein, F. J. Mello, D. L. Hicks (1993). An Analysis of Smoothed Particle Hydrodynamics. Sandia Report, SAND93-2513 UC-705.

Wen, Y., D. L. Hicks and J. W. Swegle (1994). Stabilizing S.P.H. with Conservative Smoothing. Sandia Report, SAND94-1932 UC-705

Wingate, C. (1993). Topics in SPH. In the proceedings of the "Workshop on Advances in Smooth Particle Hydrodynamics", Los Alamos National Laboratory Report, LA-UR-93-4375.

SPHIRA Nume Page 55PH Nome Page

# **SPH References** by Monaghan **and co-authors**

Gingold R. A. and J. J. Monaghan (1977). Smoothed particle hydrodynamics: Theory and application to non spherical stars. **Mon. Not,** Roy. Astmn. Sot. 181,375-389

GingoId R. **A. and J. J,** Monaghan (1982). Kernei Estimates as a Basis for General Particle Methods in Hydrodynamics. J. Comput. Phys. 46, 429-453

Monaghan, J. J. (1982). Why Particle Methods Work. SIAM 3. Sci. Stat. Comput. 3, 422-433

Monaghan, J. J. and R. A. Gingold (1983). Shock Simulation by the Particle Method SPH. J. Comp. Physics 52, 374-389

Monaghan, J. 1. (date**unknown]. ~PI-IMeets & Skcks** of Nob.

Monaghan, J. J. (1985). Particle Methods for Hydrodynamics. Comp. Phy. Rep. 3, 71-124

Monaghan, J. J. (1988). An Introduction to SPH. Comput. Phys. Comm. 48,  $\delta$ 9-96

Monaghan, J. J. (1992). Smoothed Particle Hydrodynamics. Annu. Rev. Astron. Astmphys. 30,543-574

Monaghan, 3. J. and J. A. Morris (1993). SPH Masters Negative Stress. In the proceedings of the "Workshop on Advances in Smooth Particle Hydrodynamics", Los Alamos National Laboratory Report, LA-UR-93-4375.

Bitten Home Pyge 23 PH Home Press